# **8. Rear Entertainment System**

## **A: WIRING DIAGRAM**

<Ref. to WI-126, WIRING DIAGRAM, Rear Entertainment System.>

## **B: INSPECTION**

### **1. CHECK THE DVD-ROM.**

Insert a region code 1 DVD-ROM, and check that the images from the DVD are displayed when playing back the media.

NOTE:

Region code 1 is a code for North American DVD-ROM discs. DVD-ROMs of different region codes will not be played back.

Standard value: Image from DVD should be displayed.

OK: Normal

NG: If the images from the DVD is not displayed, check whether the DVD-ROM is set in the rear entertainment system, whether the correct side is set, type of the DVD-ROM, the existence of any scratches, etc. If there are no problems on the DVD-ROM, the main body is defective.

NOTE:

The rear entertainment system is not compatible with MP3 files or DVD-Audio.

#### **2. ERROR DISPLAY AND CONTENT**

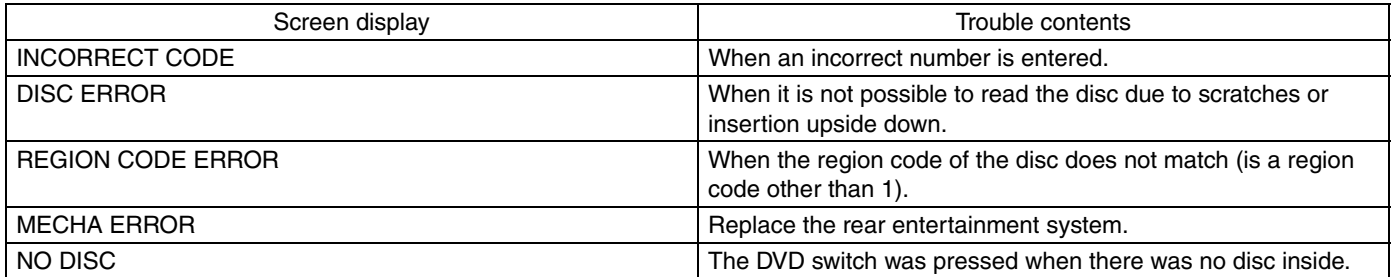